## From C to Java

#### Hsuan-Tien Lin

Deptartment of CSIE, NTU

OOP Class, March 1-2, 2010

H.-T. Lin (NTU CSIE) **From C to Java** COP 03/01-02/2010 0/12

#### From HelloWorld.c to HelloWorld.java

```
1 /∗ HelloWo rld . c ∗/
2 \mid \text{\#include } < \text{stdio.h}3 \mid int \text{ main}()4 \mid printf ("Hello World\n");
5 return 0;
\epsilon
```

```
1 /* HelloWorld.java */
2 | import java.lang.\ast;
3 public class HelloWorld{
4 | /** The comment that
5 \mid * \text{ will show up in the doc}6 * /7 \mid public static void main (String [] argv) {
8 System . out . println ("Hello World"); // another cmt
9 }
10 }
```
- **1** edit your Java source file(s)
- <sup>2</sup> compile
	- javac HelloWorld.java
	- output: HelloWorld.class
- <sup>3</sup> execute
	- java HelloWorld
- <sup>4</sup> generate document
	- javadoc -d doc/ HelloWorld.java

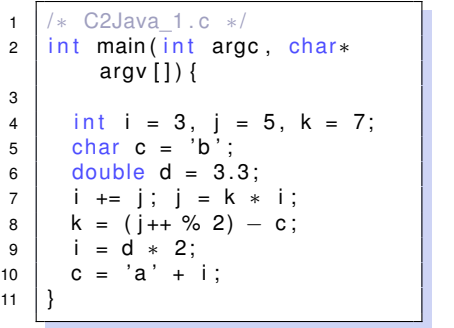

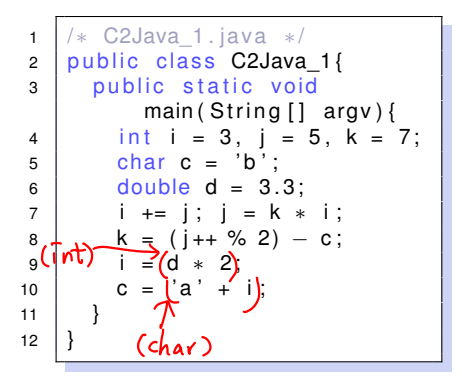

Arithematic: Yes! Automatic Coercion: More Restricted.

# Automatic Coercion in Java (Numeric) Types

$$
char(2)
$$
\n
$$
\begin{array}{r}\n\zeta_{\text{har}}(2) \\
\zeta_{\zeta} \\
\text{byte}(1) \to short(2) \to int(4) \to long(8) \\
\to float(4) \to double(8)\n\end{array}
$$

## What You Can and Cannot Do in Java (2/5)

```
1 / * C2Java 2.c */
2 \text{ int } \text{main} (int argc,
3 char∗ argv [ ] ) {
4 \mid int choice = 3.
5 \mid people = 4;
6 if (choice){
7 printf (
8 | "choice not zero \n"
9 );
10 \vert if ( people \vert = 5)
11 | printf (
12 | "too many people\n"
13 ) ;
14 }
15 else
16 | printf("%d\n", choice);
17 \mid //also: switch/case
18 }
```

```
* C2Java 2. java */
2 public class C2Java 2{
3 public static void
4 | main ( String [ ] argv ) {
5 int choice = 3,
6 \mid people = 4;
7 | if (choice) (choicle (50)8 | System.out.println(
9 Choice not zero");
10 if ( people >= 5)
11 System . out . println (
12 | "too_many_people");
14 else
15 | System.out.println(
16 choice);
17 // also: switch/case
```
Conditions: Yes! Nonzero as true (Zero as false): No.

13 }

18 } 19 }

#### Numerical NOT Boolean

short  $\overline{A}$  boolean int  $\overline{A}$  boolean  $long \nrightarrow$  boolean float  $\overline{A}$  boolean  $double \nleftrightarrow boolean$ boolean  $\overline{A}$  short boolean  $\overline{A}$  int boolean  $\overline{\theta}$  long boolean  $\overline{\theta}$  float boolean  $\overline{\theta}$  double

## What You Can and Cannot Do in Java (3/5)

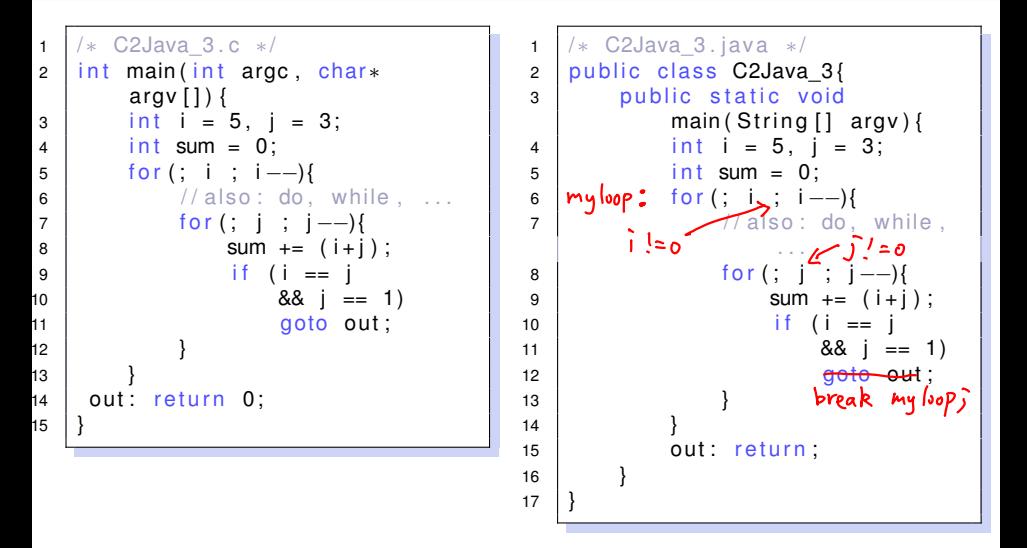

Loops: Yes! goto: No; break/continue with labels: Yes!

### goto/break/continue

 $\Box$   $8$   $\Delta$ complete evaluation  $\Gamma$  $short$  -civent  $\square$   $\Sigma$   $\square$  $\sqcap$ 

modern programming philosophy:

- **O** break/continue not necessary, but helpful —use when making your code easier to maintain —especially continue
- **o** goto usually not necessary (and hence not in Java now)

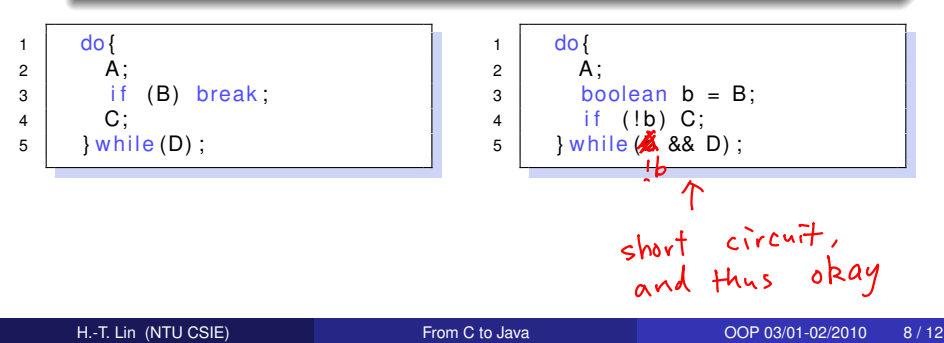

### What You Can and Cannot Do in Java (4/5)

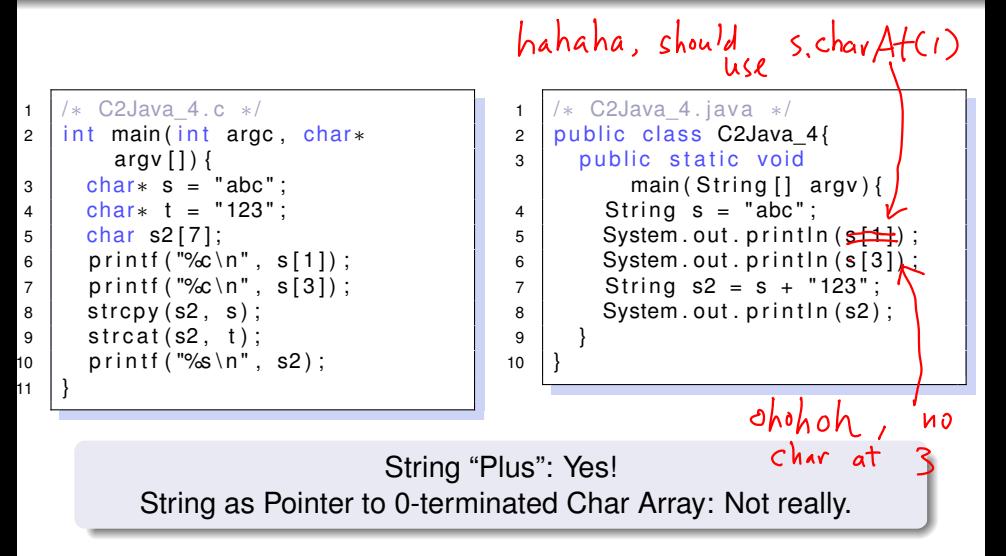

#### String is a non-primitive, but specially-handled type in Java char is a primitive type, like short (2)

## What You Can and Cannot Do in Java (5/5)

```
1 / * C2Java 5. c */
2 int main (int argc, char*
          argv\lceil \cdot \rceil}
3 \mid \text{int } a[3] = \{1, 2, 3\};4 \vert in t \star b = a;
5 \mid \text{int } c \mid = \{7, 8, 9\};6 | printf ( "%d \n", c[2] - c[0] ;
\overline{7}
```
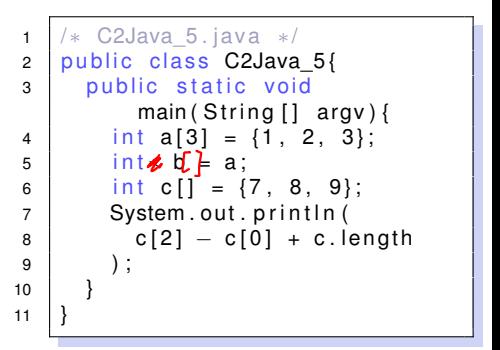

#### Array Access: Yes! Array Construction: Somewhat Different. Pointers: No More (Yeah?!)

#### Array is another specially-handled type in Java (more in Chapter 6)